, tushu007.com

## <<网络应用工程师实训教程>>

 $<<$   $>>$ 

- 13 ISBN 9787115200341
- 10 ISBN 7115200343

出版时间:2009-9

页数:263

PDF

更多资源请访问:http://www.tushu007.com

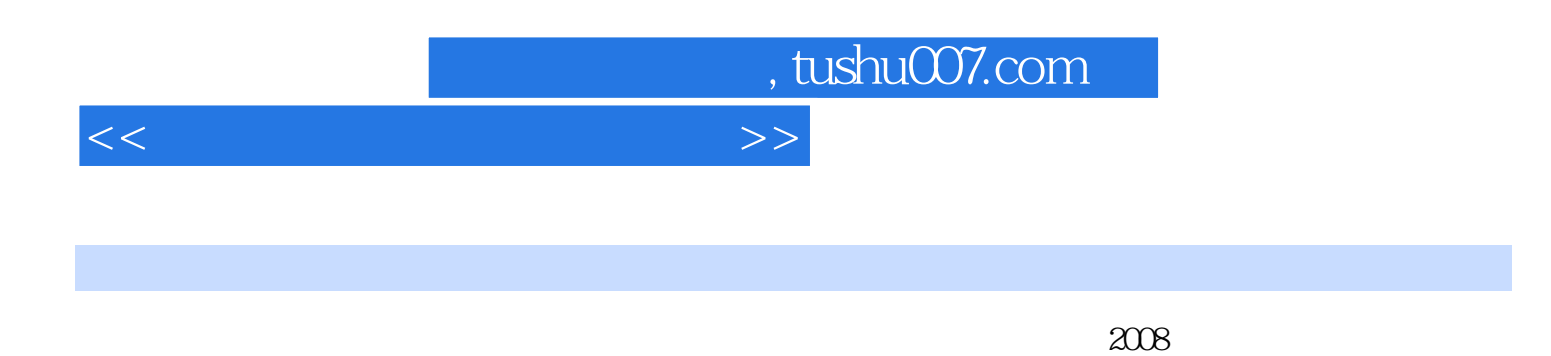

 $\mu$ 

 $1000$ 

 $\frac{1}{2}$  $\mathfrak{m}$ 为了响应教育部的号召,我们于2008年组织了"基于工作过程"课改系列规划教材课程改革和教材建

 $21$   $\blacksquare$ 

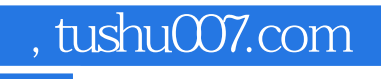

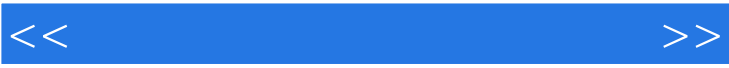

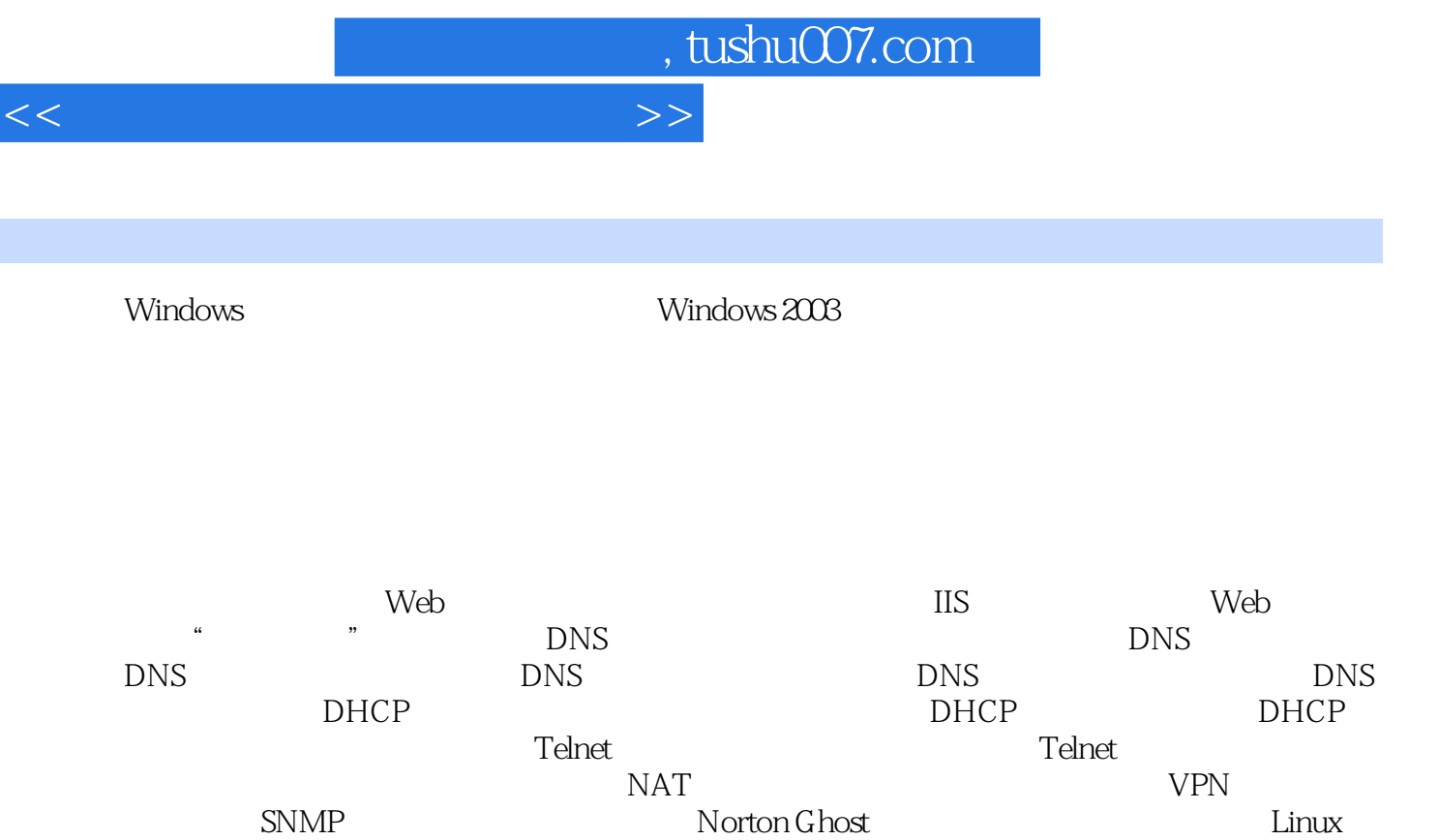

 $\text{Linux}$  **Linux**  Samba服务器的配置与管理 项目十八 利用Sendmail、PGP等配置安全的邮件传输系统 项目十 Apache HTTP Bind

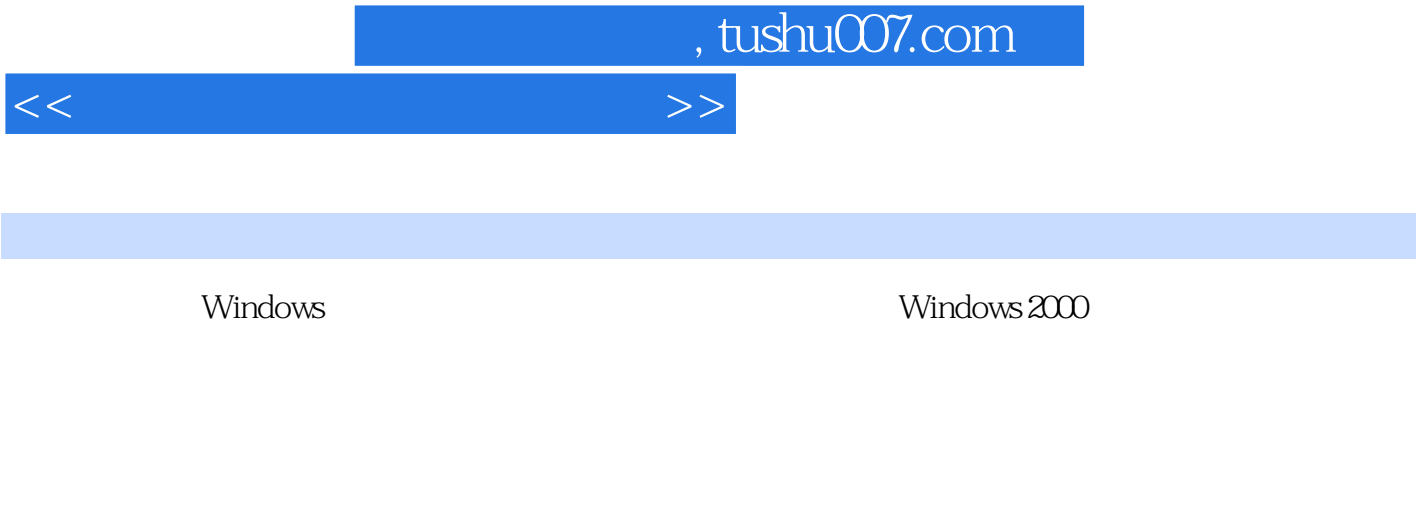

## Windows 2000 Windows 2000

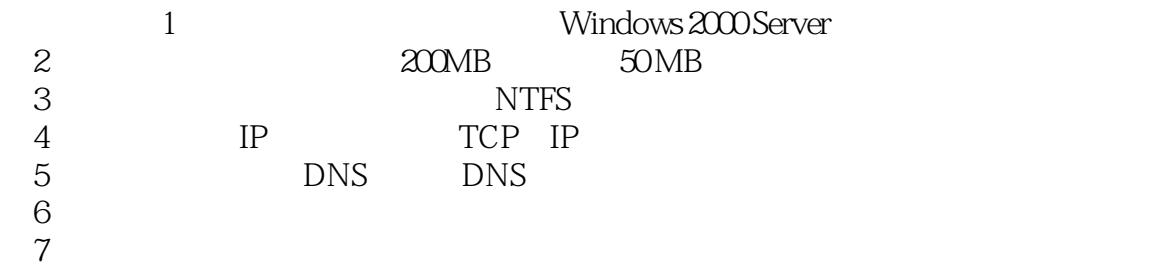

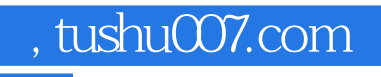

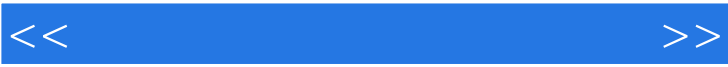

《网络应用工程师实训教程》:世纪英才高等职业教育课改系列教材·计算机类

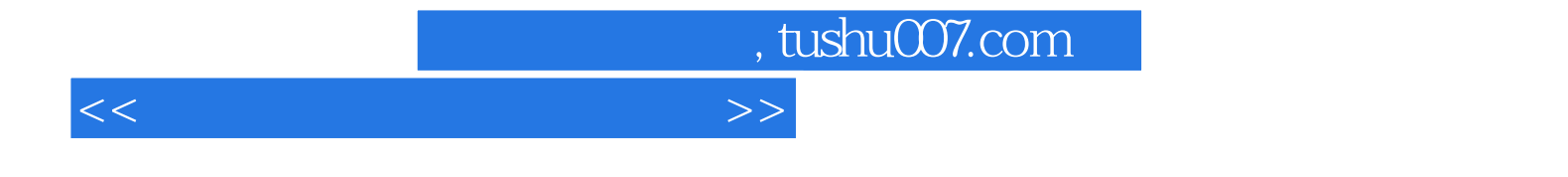

本站所提供下载的PDF图书仅提供预览和简介,请支持正版图书。

更多资源请访问:http://www.tushu007.com